# **UCW Plugin Modules**

## **Overview**

**nsys-pluging.** 

UCW plugin modules allow add-ons to extend the functionality of the [UCW Platform.](https://unitycloudware.com) UCW plugin modules are commonly used to extend the platform by support of new devices for management and monitoring, sensor types for data processing, new storage systems for data streams etc. Plugin modules for user interface such as dashboards, gadgets, resources, tabpanels and more can be found [here.](https://confluence.unitycloudware.com/display/UCW/Nsys+Plugin+Modules)

# Using UCW plugin modules

You can use a UCW plugin module by declaring it in your plugin (add-on) descriptor, with the appropriate properties. For example, the following code uses a device adapter to add support for management and monitoring of [RaspberryPi](https://www.raspberrypi.org/) devices.

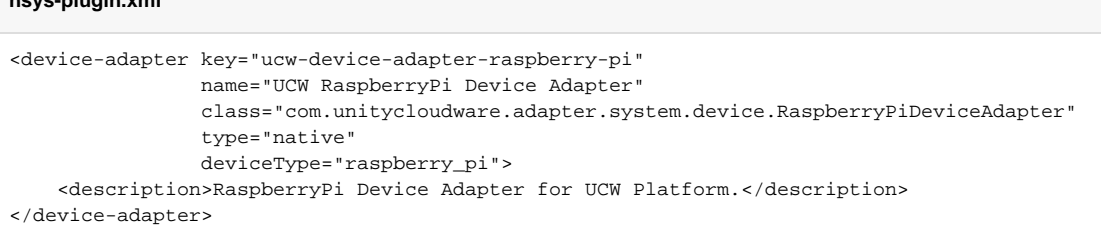

# List of modules

- <sup>o</sup> [Device Adapter](#page-0-0)
- <sup>o</sup> [Storage Adapter](#page-1-0)

## <span id="page-0-0"></span>**Device Adapter**

Device Adapter plugin module allow plugins to add support for management and monitoring of new device.

```
nsys-plugin.xml
<device-adapter key="ucw-device-adapter-arduino"
                 name="UCW Arduino Device Adapter"
                 class="com.unitycloudware.adapter.system.device.ArduinoDeviceAdapter"
                 type="native"
                 deviceType="arduino">
     <description>Arduino Device Adapter for UCW Platform.</description>
</device-adapter>
<device-adapter key="particle-device-adapter"
                name="Particle Device Adapter"
                 class="com.unitycloudware.adapter.particle.device.ParticleDeviceAdapter"
                 type="remote"
                 deviceType="particle"
                 settingUri="/particle/device-management/settings"
                 importDevicesUri="/particle/device-management/import">
     <description>Device Adapter for Particle Cloud.</description>
</device-adapter>
```
The root element for the Device Adapter plugin module is device-adapter. It allows the following attributes and child elements for configuration:

#### **Attributes**

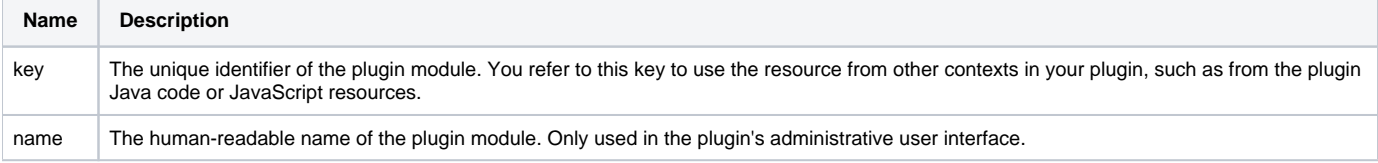

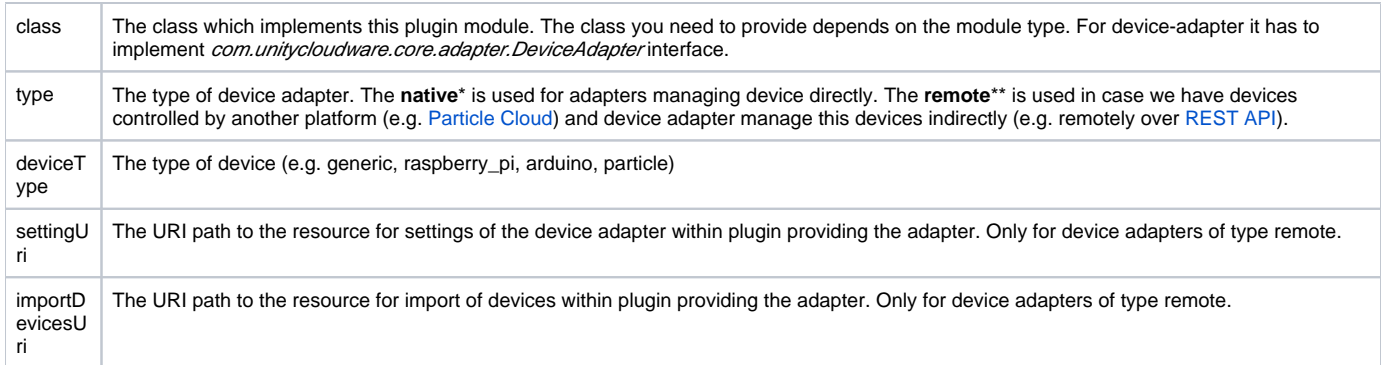

**\*key, name, class, type and deviceType attributes are required for type native**

**\*key, name, class, type, deviceType, settingUri and importDevicesUri attributes are required for type remote**

#### **Elements**

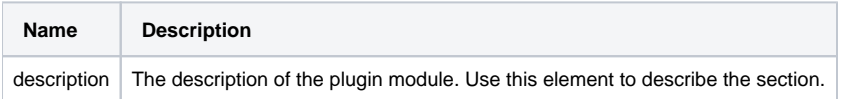

## <span id="page-1-0"></span>**Storage Adapter**

Storage Adapter plugin module allow plugins to add support for management and monitoring of new storage system for data streams.

#### **nsys-plugin.xml**

```
<storage-adapter key="ucw-storage-adapter-generic"
                name="UCW Generic Storage Adapter"
                 class="com.unitycloudware.adapter.system.storage.GenericStorageAdapter"
                 type="native"
                 storageType="generic">
    <description>Generic Storage Adapter for UCW Platform.</description>
</storage-adapter>
<storage-adapter key="azure-iot-hub-storage-adapter"
                name="Azure IoT Hub Storage Adapter"
                 class="com.unitycloudware.adapter.azure.storage.AzureIoTHubStorageAdapter"
                 type="remote"
                storageType="azure-iot-hub"
                settingUri="/azure-iot-hub/storage-management/settings"
    <description>Storage Adapter for Azure IoT Hub.</description>
</storage-adapter>
```
The root element for the Storage Adapter plugin module is storage-adapter. It allows the following attributes and child elements for configuration:

#### **Attributes**

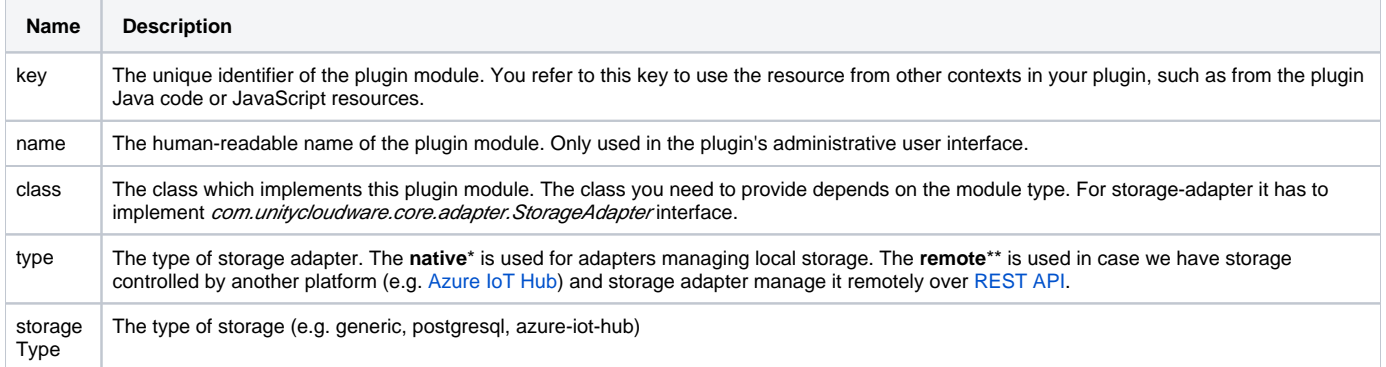

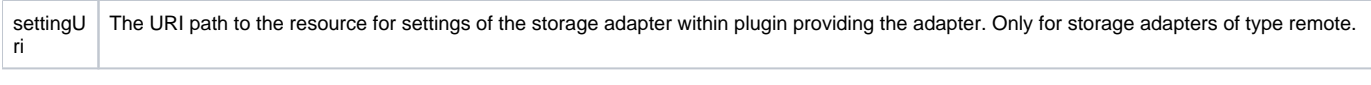

**\*key, name, class, type and storageType attributes are required for type native**

### **\*key, name, class, type, storageType and settingUri attributes are required for type remote**

#### **Elements**

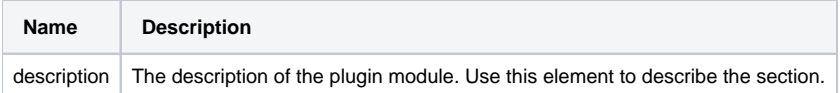